# Chrome autofill is making checkout on mobile sites faster

As a marketer, ensure your mobile site is optimized for the best user experience

### **CHROME AUTOFILL + GOOGLE WALLET**

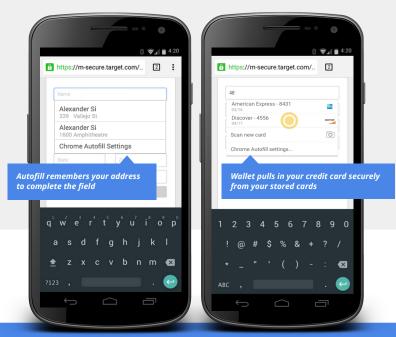

### Completing forms on mobile isn't fun.

To help, Google Wallet and Chrome have teamed up to securely input payment and address information into form fields on any e-commerce website.

### **5 REASONS TO OPTIMIZE YOUR CHECKOUT PAGES**

- **57%** of users have a **better opinion of brands** when they offer a good mobile experience. (*source: MoPowered*)
- **30%** of mobile shoppers **abandon a transaction** if the experience is not optimized for mobile. (*source: Latitude*)
- **H3** Consumers **expect transactions to be easier** on mobile than they are offline (51%) or on a desktop computer (50%). (*source: IBM*)
- 57% users say they **won't recommend a business** with a poorly designed mobile site. 41% will turn to a **competitor's site** instead. (source: Latitude)

#1 Adding autocomplete tags to forms will increase the speed of users filling out your forms by 30% and should take less than 15 minutes to implement! (Chrome research)

# Chrome autofill is making checkout on mobile sites faster

As a developer, it's easy to take advantage of these new features

## Ensure a seamless experience for your users

Autofill allows users to quickly fill out common forms on the web. Adding autocomplete tags is the best way to ensure the best user experience.

#### Is this a web standard?

Yep! All of these autocomplete types are defined in the <u>WHATWG HTML Standard</u>.

#### Is this just credit card input forms?

Nope! You can annotate your entire checkout flow. Chrome can autofill name, addresses, phone numbers, and more. Learn more about the <u>best</u> way to annotate your forms. <lpre><label for="ccName">Name on Card</label>
<input type="text" id="ccName" autocomplete="cc-name">
<label for="ccNum">Credit Card Number</label>
<input type="tel" id="ccNum" autocomplete="cc-number">
<label for="ccExpM">Expiration Month</label>
<input type="text" id="ccExpM" autocomplete="cc-exp-month">
<label for="ccExpM">Expiration Month</label>
<input type="text" id="ccExpM" autocomplete="cc-exp-month">
</abel for="ccExpY">Expiration Month<//abel>
</abel for="ccExpY">Expiration Year</label>
</abel for="ccExpY">Expiration Year</label>
</abel for="ccExpY">Expiration Year</label>
</abel for="ccExpY">Expiration Year</label>
</abel for="ccExpY">

<label for="ccCvc">CVC</label>

<input type="tel" id="ccCvc" autocomplete="cc-csc">

### MOST COMMON INPUT FIELDS AND THEIR AUTOCOMPLETE ATTRIBUTES

| Field          | autocomplete="" | Field            | autocomplete=""             |
|----------------|-----------------|------------------|-----------------------------|
| First name     | given-name      | Name on CC       | cc-name                     |
| Last name      | family-name     | CC Number        | cc-number                   |
| Email          | email           | CVC              | cc-csc                      |
| Address line 1 | address-line1   | Expiration month | cc-exp-month                |
| Address line 2 | address-line2   | Expiration year  | cc-exp-year                 |
| City           | address-level1  | Card type        | cc-type                     |
| State          | address-level2  |                  | Wast the full spec          |
| Postal code    | postal-code     | _                | Want the <u>full spec</u> ? |

Learn more at goo.gl/eW7JQX